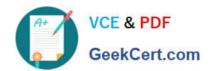

# 640-792<sup>Q&As</sup>

Supporting Cisco TelePresence System Devices v1.0 (TPTECH)

## Pass Cisco 640-792 Exam with 100% Guarantee

Free Download Real Questions & Answers PDF and VCE file from:

https://www.geekcert.com/640-792.html

100% Passing Guarantee 100% Money Back Assurance

Following Questions and Answers are all new published by Cisco
Official Exam Center

- Instant Download After Purchase
- 100% Money Back Guarantee
- 365 Days Free Update
- 800,000+ Satisfied Customers

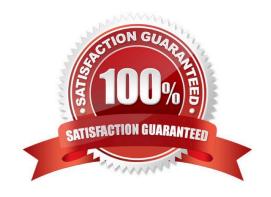

# VCE & PDF GeekCert.com

#### https://www.geekcert.com/640-792.html

2021 Latest geekcert 640-792 PDF and VCE dumps Download

#### **QUESTION 1**

| Which port do you use on you, laptop to establish a connect with the Secondary Ca | amera port on the Primary Codec? |
|-----------------------------------------------------------------------------------|----------------------------------|
|-----------------------------------------------------------------------------------|----------------------------------|

- A. USB port
- B. RJ11 modem port
- C. RJ45port
- D. Printer port

Correct Answer: C

#### **QUESTION 2**

What do you need to press within 60 seconds after the headset, mute, and speaker buttons begin to flash during the factory reset process for a 7975G IP Phone?

- A. 123456789\*0#
- B. 23456and\*\*\*\*
- C. 12345678010##
- D. 1247829000\*\*and

Correct Answer: A

#### **QUESTION 3**

Which CTS endpoint allows you to choose a camera focus distance of 1 feet and 6 feet?

- A. CTS-3200
- B. CTS-3010
- C. CTS-1300
- D. CTS-500

Correct Answer: D

#### **QUESTION 4**

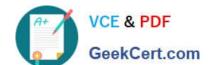

#### https://www.geekcert.com/640-792.html

2021 Latest geekcert 640-792 PDF and VCE dumps Download

A 7960 phone was just replaced at the customer site. The speakerphone is no: working.

How can you verify that the setting is enabled?

- A. Press the Settings button on the phone and go to User Preferences
- B. Power cycle the IP phone
- C. Instruct the customer to log in to the Call Manager, go to Devices > Phone > Phone Configuration, and ensure the speakerphone is enabled
- D. Check the phone status in the CTS Web GUI

Correct Answer: C

#### **QUESTION 5**

What is the ramp of client-side application tool that uses HTTPS and TCP to monitor system performance and device status?

- A. TAPS
- B. RTMT
- C. JTAPI
- D. CTL Client

Correct Answer: B

640-792 VCE Dumps

640-792 Practice Test

640-792 Exam Questions

#### https://www.geekcert.com/640-792.html

2021 Latest geekcert 640-792 PDF and VCE dumps Download

To Read the Whole Q&As, please purchase the Complete Version from Our website.

# Try our product!

100% Guaranteed Success

100% Money Back Guarantee

365 Days Free Update

**Instant Download After Purchase** 

24x7 Customer Support

Average 99.9% Success Rate

More than 800,000 Satisfied Customers Worldwide

Multi-Platform capabilities - Windows, Mac, Android, iPhone, iPod, iPad, Kindle

We provide exam PDF and VCE of Cisco, Microsoft, IBM, CompTIA, Oracle and other IT Certifications. You can view Vendor list of All Certification Exams offered:

https://www.geekcert.com/allproducts

### **Need Help**

Please provide as much detail as possible so we can best assist you. To update a previously submitted ticket:

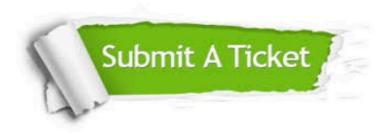

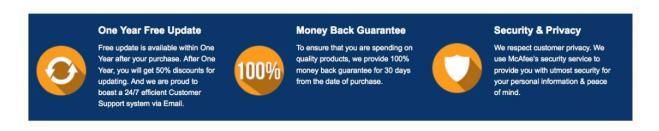

Any charges made through this site will appear as Global Simulators Limited.

All trademarks are the property of their respective owners.

Copyright © geekcert, All Rights Reserved.